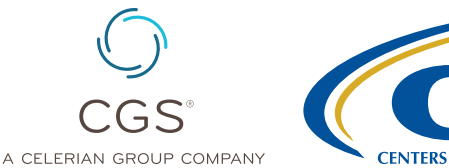

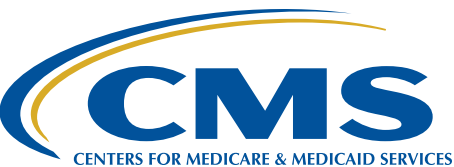

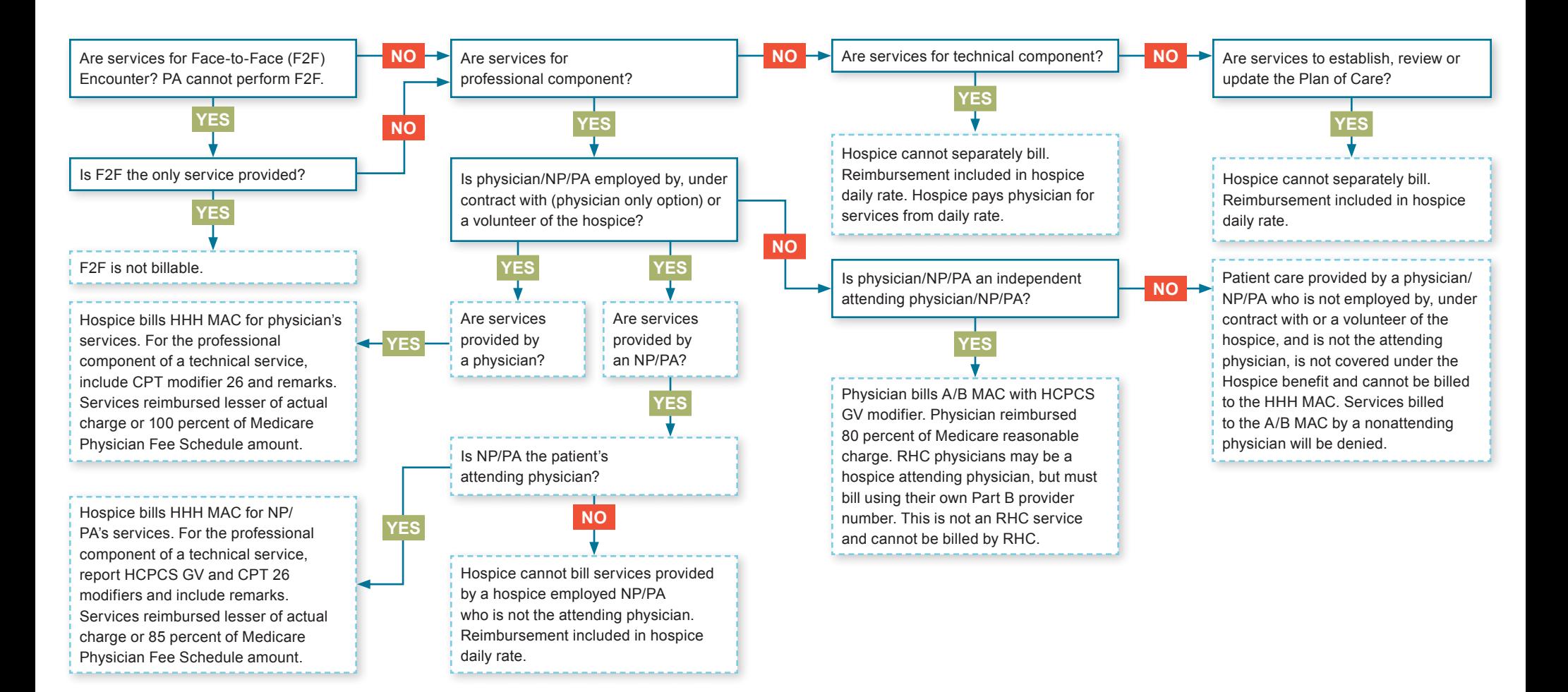

## **Special Notes:**

- 1. NPs and PAs as attending physicians must be permitted to perform such services as legally authorized to perform (in the state in which the services are performed) in accordance with State law (or State regulatory mechanism provided by State law).
- 2. Effective January 1, 2019, PAs are recognized as designated hospice attending physicians.

## Page 1 of 2 | Revised December 28, 2018.

© 2018 Copyright, CGS Administrators, LLC.

**Disclaimer:** This job aid is not a legal document and is a collaboration between CGS, NGS, and Palmetto GBA.

When appropriate, physician/NP/PA services can be billed on an **initial hospice claim** (81X or 82X), along with the levels of care and discipline visits. If the physician/NP/PA services are not included on the initial hospice claim, an **adjustment claim** (817 or 827) can be submitted to add the services.

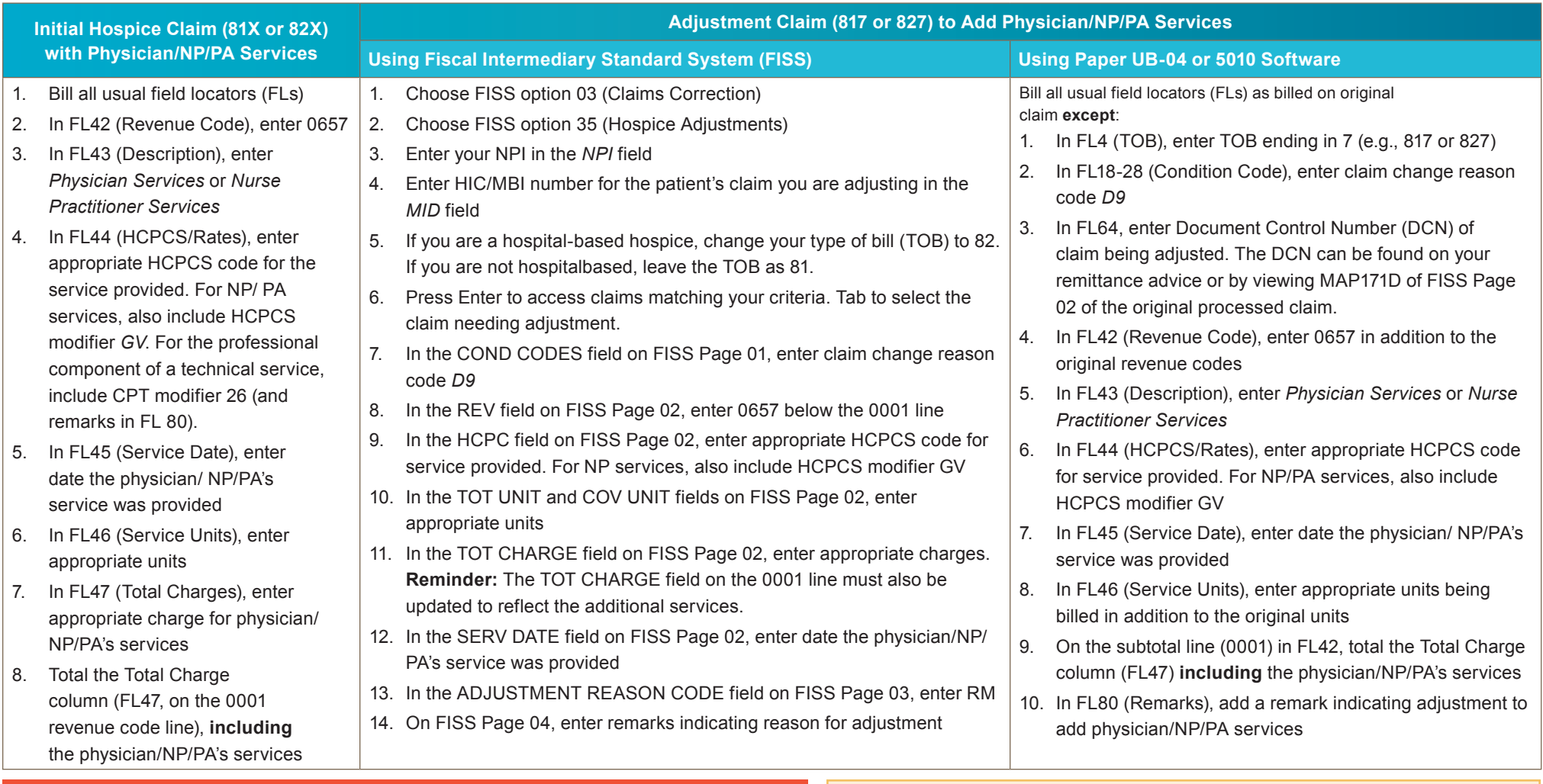

**NOTE:** For physician services unrelated to terminal diagnosis, the physician bills the claim with a *GW* HCPCS modifier and is reimbursed by the A/B MAC.

## Page 2 of 2 | Revised December 28, 2018.

© 2018 Copyright, CGS Administrators, LLC.

**Disclaimer:** This job aid is not a legal document and is a collaboration between CGS, NGS, and Palmetto GBA.

## **Resources**

CMS Medicare Benefit Policy Manual, Chapter 9, [https://www.cms.gov/Regulations](https://www.cms.gov/Regulations-and-Guidance/Guidance/Manuals/Internet-Only-Manuals-IOMs-Items/CMS012673.html?DLPage=1&DLEntries=10&DLSort=0&DLSortDir=ascending)[and-Guidance/Guidance/Manuals/Internet-Only-Manuals-IOMs-Items/CMS012673.](https://www.cms.gov/Regulations-and-Guidance/Guidance/Manuals/Internet-Only-Manuals-IOMs-Items/CMS012673.html?DLPage=1&DLEntries=10&DLSort=0&DLSortDir=ascending) [html?DLPage=1&DLEntries=10&DLSort=0&DLSortDir=ascending](https://www.cms.gov/Regulations-and-Guidance/Guidance/Manuals/Internet-Only-Manuals-IOMs-Items/CMS012673.html?DLPage=1&DLEntries=10&DLSort=0&DLSortDir=ascending)

CMS Medicare Claims Processing Manual, Chapters 11, 12, [https://www.cms.gov/](https://www.cms.gov/Regulations-and-Guidance/Guidance/Manuals/Internet-Only-Manuals-IOMs-Items/CMS018912.html?DLPage=1&DLEntries=10&DLSort=0&DLSortDir=ascending) [Regulations-and-Guidance/Guidance/Manuals/Internet-Only-Manuals-IOMs-Items/](https://www.cms.gov/Regulations-and-Guidance/Guidance/Manuals/Internet-Only-Manuals-IOMs-Items/CMS018912.html?DLPage=1&DLEntries=10&DLSort=0&DLSortDir=ascending) [CMS018912.html?DLPage=1&DLEntries=10&DLSort=0&DLSortDir=ascending](https://www.cms.gov/Regulations-and-Guidance/Guidance/Manuals/Internet-Only-Manuals-IOMs-Items/CMS018912.html?DLPage=1&DLEntries=10&DLSort=0&DLSortDir=ascending)